# Quantencomputer

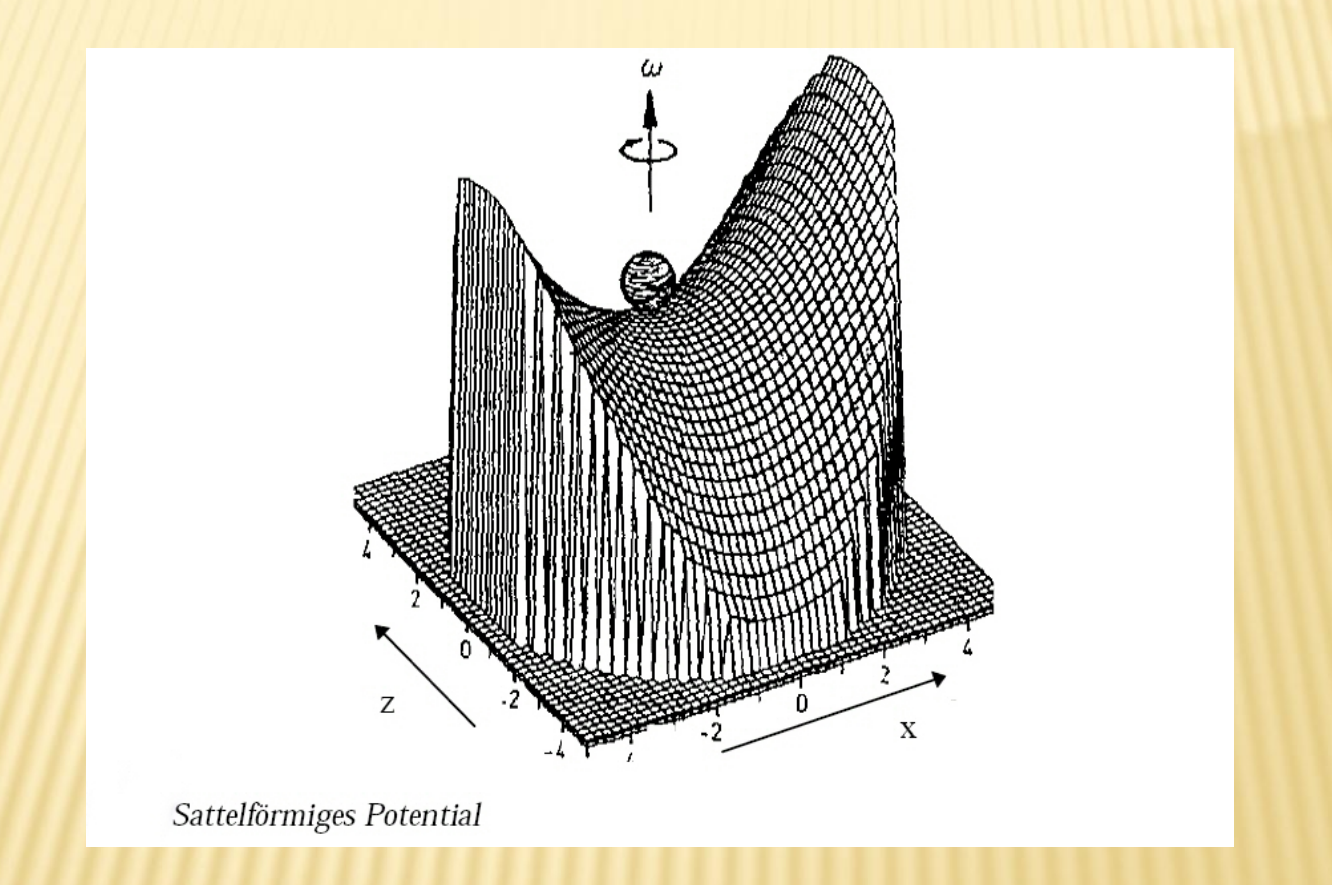

Tobias Tyborski HU Berlin

#### Quantencomputer

#### **Vortragsübersicht**

1. allgemeine Informationen - Stand der Technik, Definitionen 2. Wie rechnet der QC? - single-qubit-gate, two-qubit-gate 3. physikalische Realisierungen 4. Ionenfalle 5. Abschließendes

- Probleme, DiVincenzo Commandments

- Darstellung und Verarbeitung von Informationen nach Gesetzen der QM
- erste Überlegungen/theoretische Ansätze in den 80er Jahren, 1982 Veröffentlichung Feynman über Modelle von QC
- QC interdisziplinär: Physik, Mathematik, Informatik

#### Technologielebenszyklus

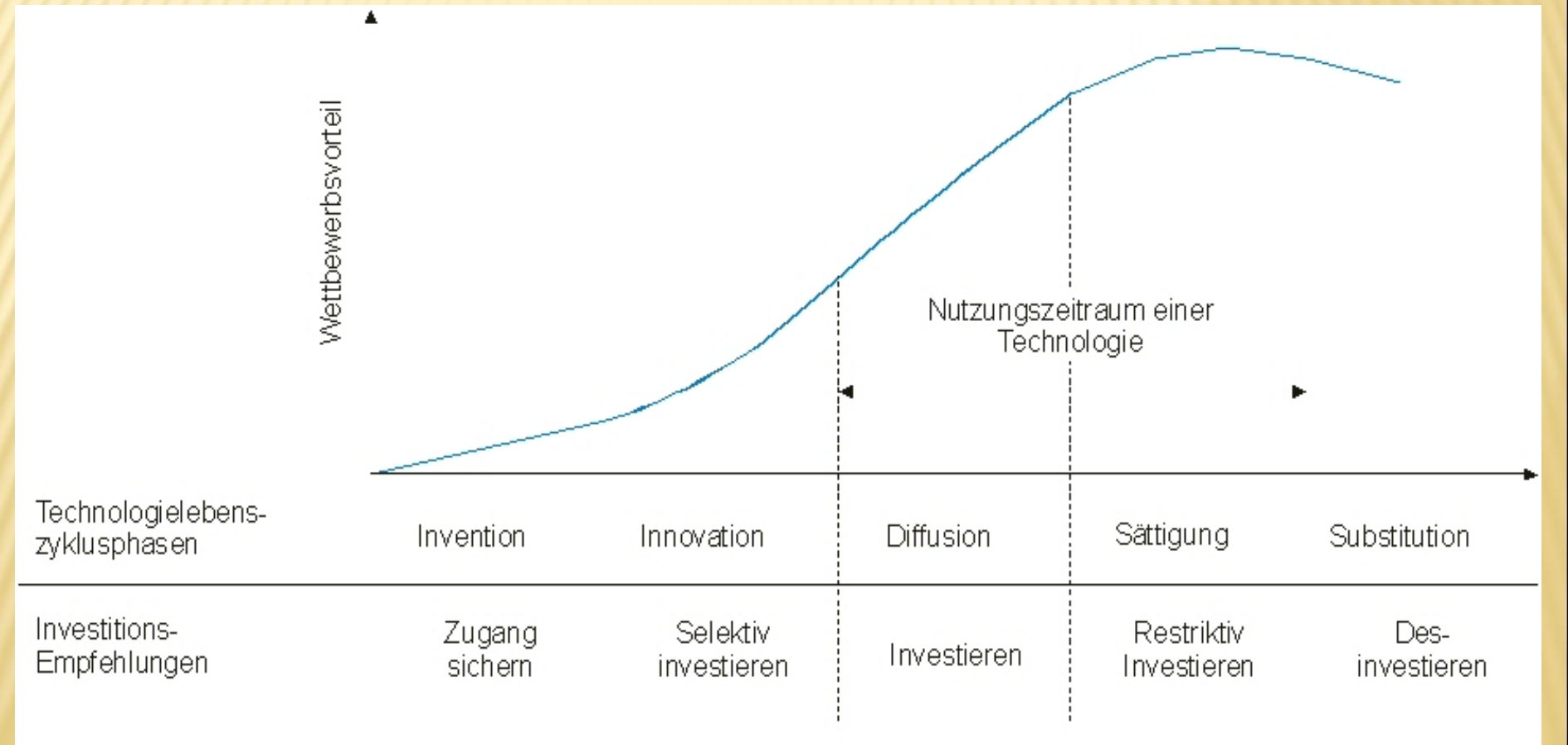

Lebenszyklus einer Technologie (Daimler-Benz AG, 1996 In: Weule, H. (2002), S. 32)

### **\* Motivation:**

- Darstellung und Simulation von QS
- in 20 Jahren Strukturen auf Halbleitern zu klein
- Synergieeffekt anwenden/lernen QM

### Vorteile:

- QC kann alles rechnen wie herkömmlicher Computer und mehr
	- abhörsichere Nachrichtenübertragung
	- Teleportation von Information
	- Erzeugung echter Zufallszahlen
	- Knacken von heutigen Verschlüsselungen

### spezielle Anwendungen:

- Shor´s Algorithmus (Primfaktorzerlegung)
- Grover´s Algorithmus (schnellere Datenbankdurchsuchung)
- schnellere Berechnung von Jones

Polynomen (Knotentheorie)

 $\rightarrow$  Polymerphysik, Biochemie (Proteinvergleich), Feynmanpfade

#### Definitionen:

- Qubit: beliebig manipulierbares Zweizustands-Quantensystem

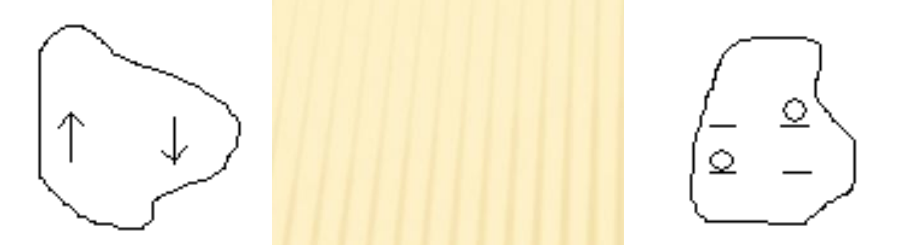

- Quantenregister: Zusammenfassung mehrerer Qubits

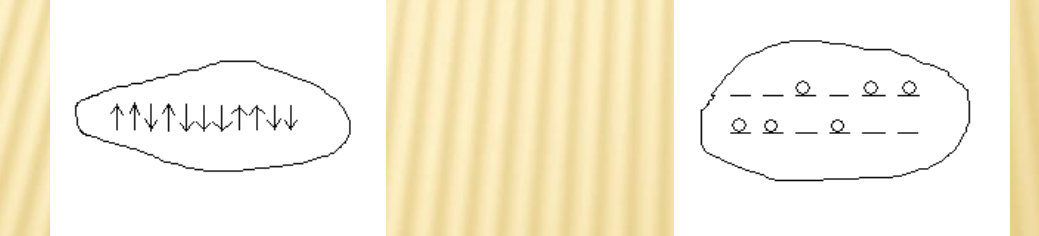

- gate(Gatter): Elementaroperation, die auf Qubit oder Register wirkt

zunächst: QC ist Black Box

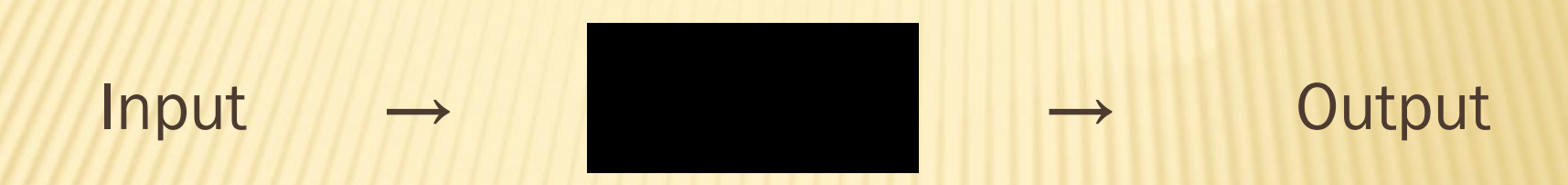

 genauer: geeignetes QS wird nach Bedarf manipuliert (Input) und ausgelesen (Output)

 einfachster Fall, QS ist 1-Qubit-System: - Qubit als ZZS Element des zweidimensionalen Hilbertraums

$$
|\Psi\rangle = \alpha |\Theta\rangle + \beta |1\rangle \qquad \alpha, \beta \in \mathbb{C} \quad |\alpha|^2 + |\beta|^2 = 1
$$

- Qubit kann sich in Superposition befinden!

- Manipulation am Qubit dargestellt durch unitäre Matrizen (gates)

$$
\big|\Psi\bigm>\rightarrow\, U\big|\Psi\bigm>
$$

 $-$  wirkt  $U$  auf ein Qubit, wird  $U$  auch single qubit gate genannt

- Beispiele für single qubit gates:

 $\rightarrow$  Kippen des Zustands  $\rightarrow$  phase shift gate (Anderung der Phase) (wird verwendet um Interferenz zu erreichen) 0 1 1 0 *U*  $\ket{\Psi} = \begin{pmatrix} 0 & 1 \\ 1 & 0 \end{pmatrix} \ket{\Psi}$ 1 0  $0 e^{i\varphi}$  $\begin{pmatrix} \Psi \\ \Psi \end{pmatrix} = \begin{pmatrix} 1 & 0 \\ 0 & e^{i\varphi} \end{pmatrix} |\Psi|$ 

#### →Hadamard gate

$$
H|\Psi\rangle = \frac{1}{\sqrt{2}}\begin{pmatrix} 1 & 1 \\ 1 & -1 \end{pmatrix}|\Psi\rangle
$$

(Matrixschreibweise)

$$
H = \frac{|0\rangle + |1\rangle}{\sqrt{2}} \langle 0| + \frac{|0\rangle - |1\rangle}{\sqrt{2}} \langle 1|
$$
 (Dirac - Schreibweise)

→Hadamard gate (Beispielrechnung)

$$
H|0\rangle = \frac{|0\rangle + |1\rangle}{\sqrt{2}}\langle 0|0\rangle + \frac{|0\rangle - |1\rangle}{\sqrt{2}}\langle 1|0\rangle = \frac{1}{\sqrt{2}}(|0\rangle + |1\rangle)
$$

=> überführt einen Basiszustand in Superposition der Basiszustände mit gleicher Wichtung

=> dies kann ein herrkömlicher Computer nicht!

=> Hadamard gate und phase shift gate bilden universelles gate

- 2 Qubit System :
	- 2 Qubit System wird als "Produkt" der einzelnen Qubits dargestellt z.B.:

 $|\Psi \rangle = |1\rangle |0\rangle$ 

- allgemeiner: Qubit 1 und Qubit 2 überlagern in Superposition → Tensorprodukt
- $|\Psi \rangle = \lambda (|\mathbf{0}\rangle + |1\rangle) \otimes \kappa (|\mathbf{0}\rangle + |1\rangle) = \alpha |\mathbf{0}\rangle |\mathbf{0}\rangle + \beta |\mathbf{0}\rangle |1\rangle + \gamma |1\rangle |\mathbf{0}\rangle + \delta |1\rangle |1\rangle$

 $(\alpha, \beta, \gamma, \delta, \lambda, \kappa)$  Normierungskonstanten)

- Beispiel für einen Zustand:

 $|\Psi \rangle = |0\rangle |1\rangle + |1\rangle |1\rangle = (|0\rangle + |1\rangle) |1\rangle$ 

- verschränkter Zustand:

 $|\Psi \rangle = |0\rangle |0\rangle + |1\rangle |1\rangle$ 

- → Zustand lässt sich nicht als Produkt zweier Zustände schreiben
- → Zustände nicht unabhängig voneinander

Manipulationen am 2 – Qubit – System :

 $\rightarrow$  controlled-not gate (c-not gate)

 $\langle c n | m \rangle | n \rangle = | m \rangle | n + m \rangle$  (schematisch)

 $(m, n \in 0, 1 \text{ und } "+" addition modula 2)$ 

$$
cn = \begin{pmatrix} 1 & 0 & 0 & 0 \\ 0 & 1 & 0 & 0 \\ 0 & 0 & 0 & 1 \\ 0 & 0 & 1 & 0 \end{pmatrix}
$$

(Matrixdarstellung)

- Beispiele:

 $cn|0\rangle|1\rangle = |0\rangle|1\rangle$  $cn|1\rangle|1\rangle = |1\rangle|0\rangle$  $cn(|0\rangle|1\rangle+|1\rangle|1\rangle) = |0\rangle|1\rangle+|1\rangle|0\rangle$ 

 $\rightarrow$  Änderung am 2. Qubit abhängig vom Zustand des ersten

- $\rightarrow$  aus dem Zustand des ersten Quantenbits kann auf das zweite geschlossen werden, ohne es direkt messen zu müssen und damit seinen Quantenzustand zu stören
- $\rightarrow$  jede Rechenoperation durchführbar als Folge von single qubit gates und c-not gates

#### paralleles Rechnen :

→ herkömmliche Darstellung von Informationen mit Bits - Bit im Zustand 0 oder 1 - n Bits können 2<sup>n</sup> verschiedene, klar definierte Zustände annehmen → Beispiel: 3 – Bit – System - 8 verschiedene Zustände  $-$  011 = 3, 111 = 7

→ quantenmechanische Darstellung von Informationen mit Qubits: - Qubit im Superpositionszustand von 0 und 1 - n Qubits im Superpositionszustand der 2<sup>n</sup> Möglichkeiten → Beispiel: 3 - Qubit - System - 8 Zustände gleichzeitig  $-$  immernoch:  $011 = 3$ ,  $111 = 7$ 

$$
\rightarrow \text{Beispiel: } 3 - \text{Qubit} - \text{System}
$$
\n
$$
|\Psi \rangle = |000\rangle + |001\rangle + |010\rangle + |100\rangle + |011\rangle + |101\rangle + |110\rangle + |111\rangle
$$
\n
$$
= |0\rangle + |1\rangle + |2\rangle + |3\rangle + |4\rangle + |5\rangle + |6\rangle + |7\rangle = \sum_{x=0}^{7} |x\rangle
$$

 $\Rightarrow$  jeder Zustand ist in  $|\Psi\rangle$  enthalten => alle Informationen gleichzeitig gespeichert

### 3. Physikalische Realisierungen

- Ionen in Ionenfallen
- Elektronen in Quantenpunkten

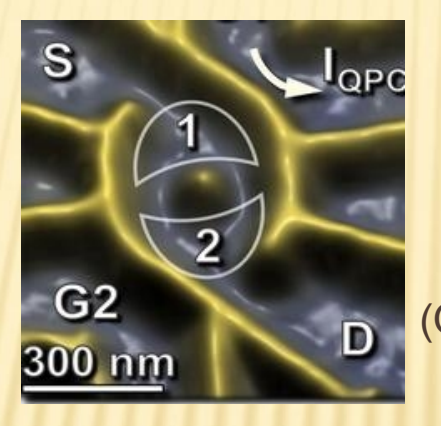

**D** (Quelle: Gustavsson S et al. (2008), Nano Letters Quantenpunkte)

- Kernspinresonanz
- Photonenzustände
- Cooper Paar auf supraleitender Insel

- $\rightarrow$  Paul-Falle
- an gegenüberliegenden Metallstäben liegt zeitabhängiges Radiofrequenzpotential => Ionen auf Kette - zirkulare Elektroden an den Enden
- Coulomb-Abstoßung hält Ionen auf Abstand

(Ionenfallen als Quantencomputer, Vortrag Markus Fleger)

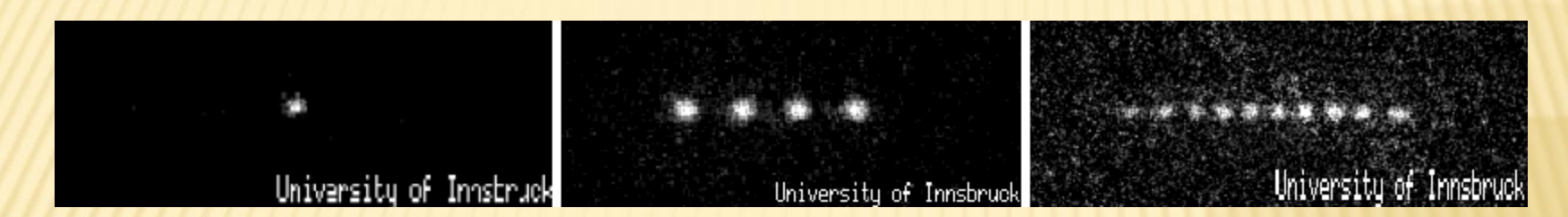

- Gleichgewichtslage der Ionen aus Fallenpotential (Einführungsbild)
- Energieniveaus sind metastabile Ionenzustände mit Lebensdauer etwa 1s
- Schwingungen der Ionenkette entsprechen kleinen Auslenkungen entlang der Potentialachse, phononische WW dienen als Datenbus für Verschränkung der Ionenzustände

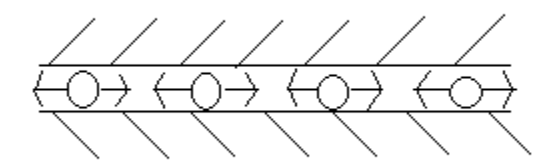

 $\leq$  Laser  $\Rightarrow$ 

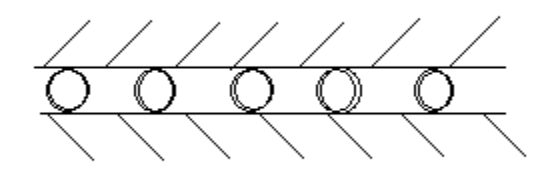

-zu Beginn einer Rechnung werden Ionen auf gewünschten Anfangswert gebracht z.B.:  $|0\rangle|0\rangle...|0\rangle$ 

-Beenden der Rechnung erfordert auslesen =>

Methode der Quantensprünge

→ Bestrahlung der Ionen mit bestimmten Laserlicht => Fluoreszens der Ionen im Zustand 1 keine Fluoreszens der Ionen im Zustand  $\boxed{0}$ 

- Manipulation am Qubit durch rotverschmierten Laserpuls => Qubitzustand wechselt:  $|1\rangle$  =>  $|0\rangle$ 
	- $\rightarrow$  Ionenkette wird durch Phononenabgabe in Schwingung versetzt
		- → ein zweites Qubit kann so den Zustand  $\hat{a}$ ndern  $\ket{0} \Rightarrow \ket{1}$
		- → wird abschließend der Anfangszustand vom ersten Qubit wieder hergestellt, ist dies eine Realisierung vom c-not gate

#### -Schwierigkeiten:

- $\rightarrow$  Manipulierbarkeit von Ionenpaaren, speziell bei großen Ketten → Laserkühlung in den Grundzustand
	- experimentell aufwendig

-Vorteil:

 $\rightarrow$  sehr gut abgestimmte Qubits

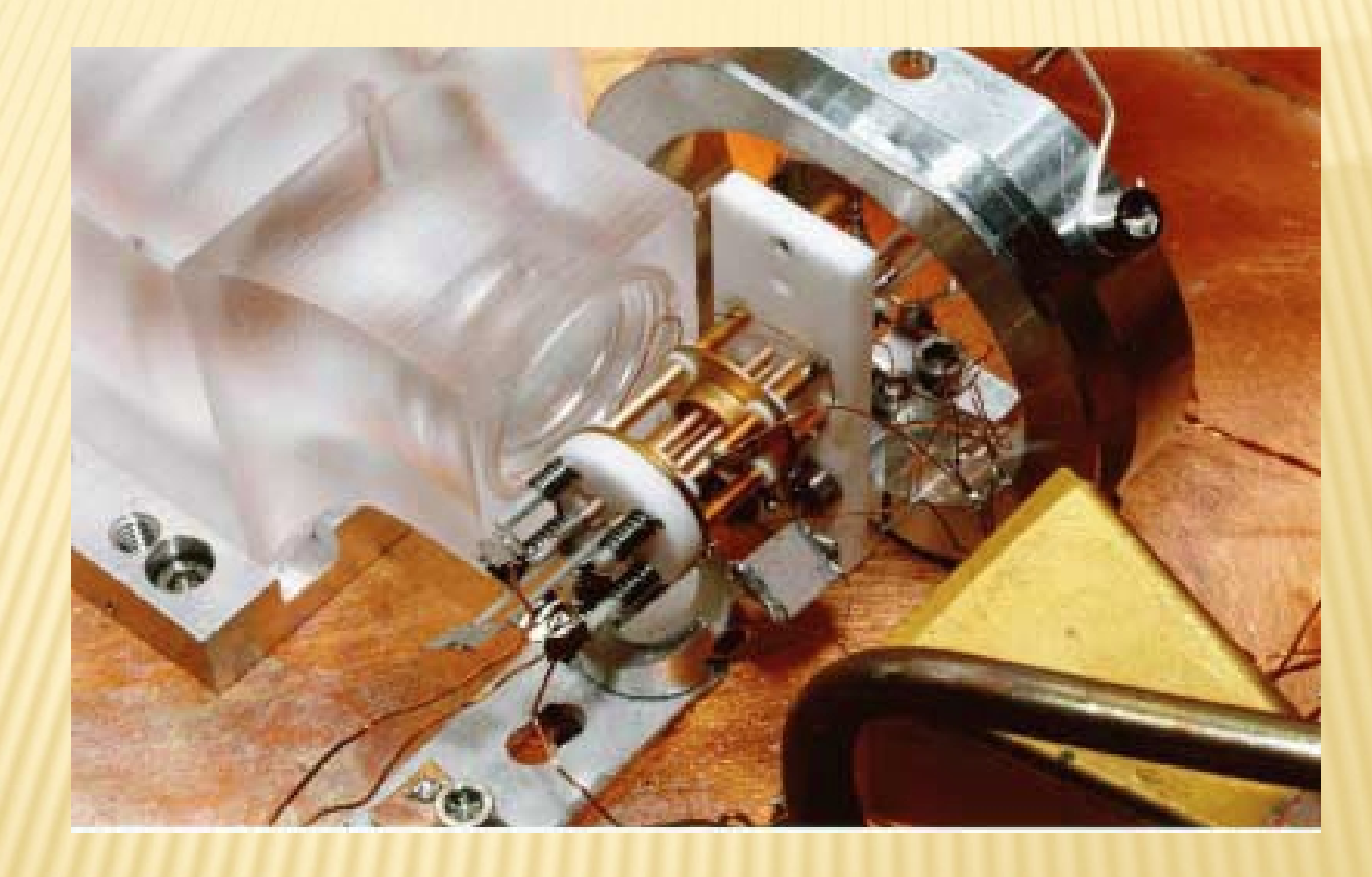

(Quelle unbekannt)

#### 5. Abschließendes

#### DiVincenzo Commandments

- wohldefinierte, skalierbare Qubits
- Qubits müssen sich in wohldefiniertem Anfangszustand initialisieren lassen
- ein universeller Satz an Qubit-Manipulationen (gates) muss kohärent durchgeführt werden können
- Phasenkohärenzzeit groß für viele Manipulationen
- Qubits müssen verlässlich ausgelesen werden können

#### 5. Abschließendes

#### Probleme:

- äußere Einflüsse können QS manipulieren => Fehlerkorrektur notwendig ( wie bei herrkömlicher Computertechnik, mathematisch bewiesen, dass es möglich ist) => Dekohärenz (großes Problem)

### 5. Abschließendes

- **Quellen** 
	- Quantum Computing verstehen. Grundlagen Anwendungen - Perspektiven von Matthias Homeister, Vieweg-Verlag
	- file:///D:/vortragquantencomputer/Quantencomputer2.htm von Franz Embacher
	- http://www3.imperial.ac.uk/quantuminformation
	- http://heart-c704.uibk.ac.at/
	- Quantum computatitions with cold trapped ions, Cirac, J.I. & Zoller, P., Phys. Rev. Lett. 74, 4091-4094 (1995)

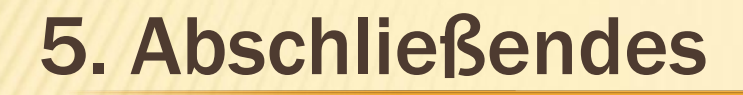

## Danke für die Aufmerksamkeit und viel Spaß bei der Diskussion!